# Part IV

# **Declarative Programming with Constraints**

Course overview

Introduction to Logic

3 Declarative Programming with Prolog

Declarative Programming with Constraints

The Semantic Web

#### Motivation

### Contents

# Declarative Programming with Constraints

- Motivation
- CLPFD basics
- How does CLPFD work
- FDBG
- Reified constraints
- Global constraints
- Labeling
- From plain Prolog to constraints
- Improving efficiency
- Internal details of CLPFD
- Disjunctions in CLPFD
- Modeling
- User-defined constraints (ADVANCED)
- Some further global constraints (ADVANCED)
- Closing remarks

# CLPFD – Constraint Logic Programming with Finite Domains

- In this part of the course we get acquainted with CLPFD
  - within the huge area of CP Constraint Programming
  - we will use Logic Programming, i.e. Prolog
  - for solving Finite Domain Problems
- Examples for other, related approaches:
  - IBM ILog: Constraint Programming on Finite Domains using C++ https://www.ibm.com/products/ilog-cplex-optimization-studio
  - SICStus and SWI Prolog have further constraint libraries:
    - CLPR/CLPQ Constraint Logic Programming on reals/rationals,
    - CLPB Constraint Logic Programming on Booleans
- CLP(FD) is part of a generic scheme CLP( $\mathcal{X}$ ), where  $\mathcal{X}$  can also be R, Q, B, etc.
- CLPFD solvers are based on the Constraint Satisfaction Problem (CSP) approach, a branch of Artificial Intelligence (AI)

# The structure of CLPFD problems

- Example: a cryptarithmetic puzzle such as SEND + MORE = MONEY
- The task: consistently replace letters by different digits so that the equation becomes true (leading zeros are not allowed)
- The (unique) solution: 9567 + 1085 = 10652
- Viewing this task as a CLPFD problem:
  - variables: S, E, N, D, M, O, R, Y
  - variable domains (values allowed): s and M: 1..9, all others 0..9
  - constraints:  $s \neq e, s \neq n, ..., o \neq r, o \neq y, r \neq y$ , (vars pairwise differ)

S\*1000+E\*100+N\*10+D+M\*1000+0\*100+R\*10+E = M\*10000+0\*1000+N\*100+E\*10+Y

- A CLPFD task, as a mathematical problem, consists of:
  - variables  $X_1, \ldots, X_n$
  - domains D<sub>1</sub>,..., D<sub>n</sub>, each being a finite set of integers (variable X<sub>i</sub> can only take values from its domain, D<sub>i</sub>, i.e. X<sub>i</sub> ∈ D<sub>i</sub>)
  - constraints (relations) between X<sub>i</sub>-s that have to be satisfied,
     e.g. X<sub>1</sub> ≠ X<sub>2</sub>, X<sub>2</sub> + X<sub>3</sub> = X<sub>5</sub>, etc.
- Solving a task requires assigning each variable a value from its domain so that all the constraints are satisfied (to obtain one/all solutions, possibly maximizing some variables, etc.)

# SEND MORE MONEY – Prolog and CLPFD solutions

Prolog: generate and test (check)

```
:- use_module(library(between)).
send0(SEND, MORE, MONEY) :-
    Ds = [S,E,N,D,M,O,R,Y],
    maplist(between(0, 9), Ds),
    alldiff(Ds),
    S =\= 0, M =\= 0,
    SEND is 1000*S+100*E+10*N+D,
    MORE is 1000*M+100*0+10*R+E,
    MONEY is
        10000*M+1000*0+100*N+10*E+Y,
        SEND+MORE =:= MONEY.
```

#### Run time: 13.1 sec

#### CLPFD: test (constrain) and generate

```
:- use_module(library(clpfd)).
send_clpfd(SEND, MORE, MONEY) :-
    Ds = [S,E,N,D,M,O,R,Y],
    domain(Ds, 0, 9),
    all_different(Ds),
    S #\= 0, M #\= 0,
    SEND #= 1000*S+100*E+10*N+D,
    MORE #= 1000*S+100*0+10*R+E,
    MONEY #=
    10000*M+1000*0+100*N+10*E+Y,
    SEND+MORE #= MONEY,
    labeling([], Ds).
```

New implementation features needed:

- associating a domain with a variable
- constraints performing repetitive pruning

```
Run time: 0.00011 sec
```

# The CLPFD approach

- Calling a constraint is called posting
- A constraint can be of two kinds:
  - primitive: prunes the domain (set of poss. values) of a var. and exits: e.g. s #= 0 simply removes 0 from the domain of s and exits
  - composite: performs an initial pruning, and then becomes a daemon,
    - e.q. SEND #= 1000\*S+100\*E+10\*N+D
      - waits in the background (sleeps) until there is a change in the domain of one of its variables
      - wakes up to possibly prune the domain of other variables (in forward Prolog execution domains never grow, hence we speak of pruning or narrowing of domains)
      - If the constraint is now bound to fail, it initiates a backtrack
      - If the constraint is now bound to hold, it exits with success
      - otherwise goes to step 1.
- When all constraints are posted, the search phase, labeling, is started:
  - labeling repeatedly selects a var. and creates a choice point for it
  - prunes the domain of the var., causing constraints to wake up
  - eventually makes all variables bound, and thus finds solutions

# Another CLPFD example: the N-queens problem

• Place *N* queens on an  $N \times N$  chessboard, so that no two queens attack each other

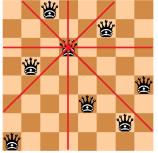

- The Prolog list [Q<sub>1</sub>, ..., Q<sub>N</sub>] is a compact representation of a placement: row *i* contains a queen in column Q<sub>i</sub>, for each *i* = 1,..., N.
- The list encoding the above placement: [3,6,4,2,8,5,7,1]
- Note that this modeling of the problem in itself ensures that no two queens are present in any given row

# Constraints in the N-queens problem

- It is enough to ensure that no queen threatens other queens below it (as the "threatens" relation is symmetrical)
- Queen Q threatens positions marked with \*

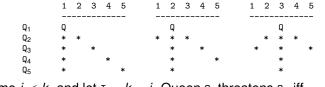

- Assume j < k, and let I = k j. Queen  $q_j$  threatens  $q_k$  iff  $q_k = q_j + I$ , or  $q_k = q_j - I$ , or  $q_k = q_j$
- The Prolog code for checking that two queens do not threaten each other: <sup>%</sup> no\_threat(QJ, QK, I): queens placed in column QJ of row m and <sup>%</sup> in column QK of row m+I
   <sup>%</sup> do not threaten each other.
  - no\_threat(QJ, QK, I) :-
    - QK = QJ+I, QK = QJ-I, QK = QJ.

# Constraints in the N-queens problem (contd.)

- Doubly nested loop needed: check each queen w.r.t. each queen below it
- The structure of the code, demonstrated for the 4 queens case:

```
queens4([Q1,Q2,Q3,Q4]) :-
    % Queen Q1 does not threaten the queens Q2, Q3, Q4 below it:
    no_threat(| Q1 |, Q2, 1), no_threat(| Q1 |, Q3, 2), no_threat(| Q1 |, Q4, 3),
    % Queen Q2 does not threaten the queens Q3, Q4 below it:
    no_threat(|Q2|, Q3, 1), no_threat(|Q2|, Q4, 2),
    no threat (03, 04, 1). % Queen 03 does not threaten queen 04 below it
```

• An inner loop can be implemented via this predicate:

```
\% no_attack(Q, Qs, I): Q is the placement of the queen in row m,
\% Qs lists the placements of queens in rows m+I, m+I+1, \ldots
\% Queen in row m does not attack any of the queens listed in Qs.
no_attack(_, [], _).
no_attack(X, [Y|Ys], I):-
```

```
no_threat(X, Y, I), J is I+1, no_attack(X, Ys, J).
```

Using no\_attack/3, the 4 gueens case can be simplified to:

```
queens4([Q1,Q2,Q3,Q4]) :-
   no attack(Q1, [Q2,Q3,Q4], 1),
   no_attack(Q2, [Q3,Q4], 1).
   no attack(03, [04], 1).
```

#### Plain Prolog solution: "generate and test"

```
% queens_gt(N, Qs): Qs is a valid placement of N queens on an NxN chessboard.
queens gt(N, Qs):-
    length(Qs, N), maplist(between(1, N), Qs), safe(Qs).
% safe(Qs): In placement Q, no pair of queens attack each other.
safe([]).
safe([Q|Qs]):-
    no attack(Q. Qs. 1), safe(Qs).
% no_attack(Q, Qs, I): Q is the placement of the queen in row k,
% Qs lists the placements of queens in rows k+I, k+I+1, ...
% Queen in row k does not attack any of the queens listed in Qs.
no attack(, [], ).
no attack(X, [Y|Ys], I):-
    no_threat(X, Y, I), J is I+1, no_attack(X, Ys, J).
% no_threat(X, Y, I): queens placed in column X of row k and in
 column Y of row k+I
% do not attack each other.
no threat(X, Y, I) :-
    Y = X, Y = X = X - I, Y = X + I
```

# **Evaluation**

- Nice solution: declarative, concise, easy to validate
- But...

| Ν  | Time for all solutions in msec<br>(on an Intel i3-3110M, 2.40GHz CPU) |
|----|-----------------------------------------------------------------------|
| 4  | 0                                                                     |
| 5  | 16                                                                    |
| 6  | 46                                                                    |
| 7  | 515                                                                   |
| 8  | 10,842                                                                |
| 9  | 275,170                                                               |
| 10 | 7,926,879                                                             |
| 15 | $\sim$ 10,000 years                                                   |
| 20 | $\sim$ 1000 bn years                                                  |

#### Contents

#### Declarative Programming with Constraints

- Motivation
- CLPFD basics
- How does CLPFD work
- FDBG
- Reified constraints
- Global constraints
- Labeling
- From plain Prolog to constraints
- Improving efficiency
- Internal details of CLPFD
- Disjunctions in CLPFD
- Modeling
- User-defined constraints (ADVANCED)
- Some further global constraints (ADVANCED)
- Closing remarks

# The main steps of solving a CSP/CLPFD problem

#### Modeling – transforming the problem to a CSP

- defining the variables and their domains
- identifying the constraints between the variables
- Implementation the structure of the CSP program
  - Set up variable domains: N in {1,2,3}, domain([X,Y], 1, 5).
  - Post constraints. Preferably, no choice points should be created.
  - Label the variables, i.e. systematically explore all variable settings.
- Optimization redundant constraints, labeling heuristics, constructive disjunction, shaving, etc.

### library(clpfd) - basic concepts

- To load the library, place this directive at the beginning of your program: - use\_module(library(clpfd)).
- Domain: a finite set of integers (allowing the restricted use of infinite intervals for convenience)
- Constraints:
  - membership, e.g. X in 1..5
  - arithmetic, e.g. X #< Y+1
  - reified, e.g. X#<Y+5 #<=> B
  - propositional, e.g. B1 #\/ B2
    - (at least one of the two Boolean values B1 and B2 is true)
  - combinatorial, e.g. all\_distinct([V1,V2,...])

(variables [V1, V2,...] are pairwise different)

(B is the truth value of X < Y + 5)

- user-defined
- Two main variants: formula constraints and global constraints
- Formula constraints are written using operators, while global constraints use the canonical Prolog term format.
- Global constraints operate on lists of variables, most of the time.

 $(1 \le X \le 5)$ (X < Y + 1)

### Membership constraints

```
domain(+Vars, +Min, +Max) where
Min: (integer) or inf (-∞),
Max: (integer) or sup (+∞):
All elements of list Vars belong to the interval [Min,Max].
Example: domain([A,B,C], 1, sup) - variables A, B and C are positive
```

• X in +ConstRange: X belongs to the set ConstRange, where:

| ConstantSet  | ::= { $\langle \text{integer} \rangle, \ldots, \langle \text{integer} \rangle$ } |                |
|--------------|----------------------------------------------------------------------------------|----------------|
| Constant     | ::= $\langle$ integer $\rangle$   inf   sup                                      |                |
| ConstRange   | ::= ConstantSet                                                                  |                |
|              | Constant Constant                                                                | (interval)     |
|              | ConstRange /\ ConstRange                                                         | (intersection) |
|              | ConstRange \/ ConstRange                                                         | (union)        |
|              | $  \setminus ConstRange$                                                         | (complement)   |
| Examples:    |                                                                                  |                |
| A in inf −1, | B in \(0 sup), C i                                                               | n {1,4,7,2}.   |

236/390

#### Arithmetic formula constraints

- In the division and remainder operations below *truncated* means rounded towards 0, while *floored* means rounded towards  $-\infty$
- Arithmetic formula constraints: Expr RelOp Expr where

237/390

### Global arithmetic constraints

- sum(+Xs, +RelOp, ?Value):  $\Sigma$  Xs RelOp Value.
- scalar\_product(+Coeffs, +Xs, +RelOp, ?Value[, +Options]) (last arg. optional): Σ<sub>i</sub> Coeffs<sub>i</sub>\*Xs<sub>i</sub> RelOp Value. where Coeffs has to be a list of integers. Examples: scalar\_product([1,2,5], [X,Y,Z], #<, U) = X + 2\*Y + 5\*Z #< U scalar\_product([1,1,1], [X,Y,Z], #=, U) = sum([X,Y,Z], #=, U)
- minimum(?V, +Xs), maximum(?V, +Xs): V is the minimum/maximum of the elements of the list Xs. Example:

minimum(M, [X,Y,Z])  $\equiv$  min(X,min(Y,Z)) #= M

### **Relational symbols**

- Standard Prolog relations and CLPFD relations should not be confused; their meaning is in general quite different
- Example: "equals"
  - Expr1#=Expr2: post a constraint that Expr1 and Expr2 must be equal
  - Term1=Term2: attempt to unify Term1 and Term2
  - domain([A,B],3,4), A+1#=B.  $\implies$  A=3, B=4
  - domain([A,B],3,4), A+1=B. ⇒ Type error (This tries to unify B with the compound A+1. As domain variables can only be unified with integers, an error is raised)
- Example: "less than"
  - Expr1#<Expr2: post a constraint that Expr1 must be less than Expr2
  - Expr1<Expr2: checks if Expr1 is less than Expr2
  - domain([A,B],3,4), A#<B.  $\implies$  A=3, B=4
  - domain([A,B],3,4), A<B. ⇒ Instantiation error (arguments in arithmetic comparison BIPs must be ground)

#### **Global constraints**

- Some global constraints:
  - all\_different([ $X_1, \ldots, X_n$ ]): same as  $X_i # = X_j$  for all  $1 \le i < j \le n$ .
  - all\_distinct([X<sub>1</sub>,...,X<sub>n</sub>]): same as all\_different, but does much better pruning (guarantees so called domain-consistency, see later)
  - | ?- L=[A,B,C], domain(L, 1, 2), all\_different(L).
  - $\implies$  A in 1..2, B in 1..2, C in 1..2
  - | ?- L=[A,B,C], domain(L, 1, 2), all\_distinct(L).
  - $\implies$  no
- And many many more...

#### Labeling – at a glance

- In general, there are multiple solutions => labeling is necessary (Even if there is a single solution, it often cannot be inferred directly from the constraints)
- Labeling: search by creating choice points and systematic assignment of feasible values to variables
- During labeling, narrowing the domain of a variable may wake up constraints that in turn may prune the domain of other variables etc. This is called propagation.
- indomain(?Var): for variable Var, its feasible values are assigned one after the other (in ascending order)
- labeling(+Options, +Vars): assigns values to all variables in Vars. The options control, for example, the order in which
  - variables are selected for labeling
  - the feasible values of the selected variable are tried

Most of the options impact only the efficiency of the algorithm, not its correctness.

#### CLPFD basics

#### N-queens – the Prolog solution (recall)

```
% Qs is a valid placement of N queens on an NxN chessboard.
queens_gt(N, Qs):-
    length(Qs, N), maplist(between(1, N), Qs), safe(Qs),
                                                                   true
% safe(Qs): In placement Q, no pair of queens attack each other.
safe([]).
safe([Q|Qs]):-
    no attack(Q. Qs. 1). safe(Qs).
% no attack(Q, Qs, I): Q is the placement of the queen in row k,
\% Qs lists the placements of queens in rows k+I, k+I+1, ...
% Queen in row k does not attack any of the queens listed in Qs.
no_attack(_, [], _).
no_attack(X, [Y|Ys], I):-
    no_threat(X, Y, I), J is I+1, no_attack(X, Ys, J).
% no_threat(X, Y, I): queens placed in column X of row k and in column Y of row k+I
% do not attack each other.
no_threat(X, Y, I) :-
```

Y = X, Y = X - I, Y = X + I

#### N-queens - the CLPFD solution

```
% Qs is a valid placement of N queens on an NxN chessboard.
queens fd(N, Qs):-
                                               , safe(Qs), labeling([ff],Qs).
    length(Qs, N),
                    domain(Qs, 1, N)
% safe(Qs): In placement Q, no pair of queens attack each other.
safe([]).
safe([Q|Qs]):-
    no attack(Q. Qs. 1), safe(Qs).
% no attack(Q, Qs, I): Q is the placement of the queen in row k,
\% Qs lists the placements of queens in rows k+I, k+I+1, ...
% Queen in row k does not attack any of the queens listed in Qs.
no_attack(_, [], _).
no_attack(X, [Y|Ys], I):-
    no threat(X, Y, I), J is I+1, no attack(X, Ys, J).
% no_threat(X, Y, I): queens placed in column X of row k and in column Y of row k+I
% do not attack each other.
no_threat(X, Y, I) :-
```

Y # = X, Y # = X-I, Y # = X+I.

# **Evaluation**

Time for all solutions in msec (on an Intel i3-3110M, 2.40GHz CPU):

| -  |                     |         |
|----|---------------------|---------|
| Ν  | Prolog              | CLPFD   |
| 4  | 0                   | 0       |
| 5  | 16                  | 0       |
| 6  | 46                  | 0       |
| 7  | 515                 | 0       |
| 8  | 10,842              | 0       |
| 9  | 275,170             | 31      |
| 10 | 7,926,879           | 94      |
| 11 | $\sim$ 2 days       | 421     |
| 12 | $\sim$ 2 months     | 2,168   |
| 13 | $\sim$ 6 years      | 10,982  |
| 14 | $\sim$ 250 years    | 54,242  |
| 15 | $\sim$ 10,000 years | 351,424 |

### A simple practice task

Write a predicate that enumerates the solutions of the following task

% incr(L, Len, N): L is a strictly increasing list of length Len, % containing integers in 1..N. | ?- incr(L, 3, 3). ---> L = [1,2,3] ; no | ?- incr(L, 3, 4). ---> L = [1,2,3] ; L = [1,2,4] ; L = [1,3,4] ; L = [2,3,4] ; no | ?- incr(L, 2, 5), L = [3|\_]. ---> L = [3,4] ; L = [3,5] ; no A colution:

A solution:

```
incr(L, Len, N) :-
    length(L, Len),
    domain(L, 1, N),
    L = [H|T], incr_list(T, H),
    labeling([], L).
```

- % Determining the variables % Setting up the domains
- % Posting the constraints
- % Labeling

```
incr_list([X2|T], X1) :-
        X1 #< X2, incr_list(T, X2).
incr_list([], _).</pre>
```

#### Contents

#### Declarative Programming with Constraints

- Motivation
- CLPFD basics

#### How does CLPFD work

- FDBG
- Reified constraints
- Global constraints
- Labeling
- From plain Prolog to constraints
- Improving efficiency
- Internal details of CLPFD
- Disjunctions in CLPFD
- Modeling
- User-defined constraints (ADVANCED)
- Some further global constraints (ADVANCED)
- Closing remarks

#### Infeasible values

- A constraint *C* is implemented by a daemon, which ensures that *C* holds
- Consider the constraint X+5 #= Y, which represents the relation  $r = \{\langle x, y \rangle | x + 5 = y\} = \{\dots, \langle -1, 4 \rangle, \langle 0, 5 \rangle, \langle 1, 6 \rangle, \langle 2, 7 \rangle, \dots\}$
- The CLPFD constraint x+5 # = y has to ensure that r(x,y) holds:
  - If both x and y are bound : check if  $\langle x, y \rangle \in r$  holds, i.e. x+5=y
  - If only x is bound: set y to x+5, if possible, else fail
  - if only y is bound: set x to y-5 if possible, else fail
  - if x and y are unbound: remove infeasible values from their domains:
     E.g.: x in 1..6, Y in {1,6,7,9}, Infeasible for x: 3, 5, 6; for Y: 1
     (case ( covers ()-()) as well, assuming empty domain ⇒ failure)

• Let D(u) denote the domain of variable u. With respect to a constraint/relation r(x, y):  $a \in D(x)$  is infeasible iff there is no  $b \in D(y)$  such that r(a, b) holds;  $b \in D(y)$  is infeasible iff there is no  $a \in D(x)$  such that r(a, b) holds

• In general: A value  $d_i \in D(x_i)$  is infeasible w.r.t.  $r(x_1, \ldots, x_i, \ldots)$ , if no assignment can be found for the remaining variables – mapping each  $x_j, j \neq i$  to some  $d_j \in D(x_j)$  – so that  $r(d_1, \ldots, d_i, \ldots)$  holds

#### Implementation of constraints

- The main data structure: the backtrackable constraint store maps variables to their domains.
- Simple constraints: e.g. X in inf..9 or X #< 10 modify the store and exit, e.g. add X #<10 to store X in 5..20 ⇒ X in 5..9 (= inf..9∩5..20)</li>
- Composite constraints are implemented as daemons, which keep removing infeasible values from argument domains
- Example store content: X in 1..6, Y in {1,6,7,9}
  - Daemon for X+5#=Y may remove 3, 5, 6 from X and 1 from Y
  - Resulting store content: X in {1,2,4}, Y in {6,7,9}
- A constraint *C* is said to be entailed (or implied) by the store iff:
  - C holds for ANY variable assignment allowed by the store
- For example, store X in {1,2}, Y in {6,7} does not entail X + 5 #= Y, as the constraint does not hold for the assignment X = 1, Y = 7
- However, store X in {1}, Y in {6} does entail X + 5 #= Y, and store U in 5..10, V in 30..40 entails 2\*U+9 #< V</li>
- A daemon may exit (die), when its constraint is entailed by the store (as entailment implies that the constraint will never be able to do any pruning)

< • • • **•** •

Semantic and Declarative Technologies

### Strength of reasoning for composite constraints

- Domain-consistency, also called arc-consistency: all infeasible values are removed
  - Example store: X in 0..6, Y in {1,6,8,9}
    - Daemon for X+5#=Y removes 0,2,5,6 from X and 1 from Y
    - Resulting store: X in {1,3,4}, Y in {6,8,9}
  - Cost: exponential in the number of variables
- Bound-consistency: reasoning views domains as intervals, only removes bounds, possibly repeatedly

(a middle element, such as 2 in the domain of x above, is not removed)

- Weaker than domain-consistency, examples:
  - store: X in 0..6, Y in {1,6,8,9}, constraint X+5#=Y ⇒ removes 0, 6 and 5 from X, and 1 from Y (2 is kept in X) new store: X in 1..4, Y in {6,8,9}
  - X in 1..6, Y in {100,200}, Z in inf..sup, Constraint X+Y#=Z =>

only z is pruned: Z in 101..206 (107..200 are not feasible)

• Cost: linear in the number of variables

Semantic and Declarative Technologies

#### Bound-consistency, further details (ADVANCED)

- Bound-consistency relies on the interval closure of the store, obtained by removing all 'holes' from the domains:
  - Store:  $S_0 = A$  in {0,1,2,3,4,6}, V in {-1,1,3,4,5}
  - Interval closure of the store:  $\mathcal{IC}(\mathcal{S}_0) = A$  in 0..6, V in -1..5
- In general: the interval closure of the store maps each variable x to MinX..MaxX, where MinX/MaxX is the smallest/largest value in x's domain
- Bound-consistency reasoning repeatedly removes all boundary values that are infeasible w.r.t. the interval closure of the store
- Example: A #= abs(V) in store S<sub>0</sub>:
  - $| ?- A in (0..4) \setminus \{6\}, V in \{-1\} \setminus \{1\} \setminus (3..5), A \# = abs(V).$
  - $\implies$  A in 0..4, V in  $\{-1\}\setminus/\{1\}\setminus/(3..4)$ ?
    - boundary value 6 is removed from the domain of A, as V cannot be 6 nor -6 in  $\mathcal{IC}(S_0) \Longrightarrow S_1 = A$  in 0..4, V in {-1,1,3,4,5}
    - boundary value 5 is removed from V, as A cannot be 5 in  $\mathcal{IC}(S_1)$  $\implies S_2 = A \text{ in } 0..4, V \text{ in } \{-1,1,3,4\}$
    - A's boundary value 0 is kept, as in  $\mathcal{IC}(\mathcal{S}_2)$  V's domain is -1..4  $\ni$  0

### Consistency levels guaranteed by SICStus Prolog

- Membership constraints (trivially) ensure domain-consistency.
- Linear arithmetic constraints ensure at least bound-consistency.
- Nonlinear arithmetic constraints do not guarantee bound-consistency.
- For all constraints, when all the variables of the constraint are bound, the constraint is guaranteed to deliver the correct result (success or failure).

Domain consistent

- ?- domain([X,Y],-9,9),  $X*X+2*X+1 \#= Y \implies X \text{ in } -4..4, Y \text{ in } -7..9$ ? Not even bound consistent
- ?- domain([X,Y],-9,9),  $(X+1)*(X+1)#=Y \implies X \text{ in } -4..2, Y \text{ in } 0..9$ ? Bound consistent

).

# Implementation of constraints

- A constraint *C* is implemented by:
  - transforming *C* (possibly at compile time) to a series of elementary constraints,

e.g.  $X * X #> Y \Rightarrow A #= X * X$ , A #> Y (formula constraints only).

- posting C, or each of the primitive constraints obtained from C
- To see the the pending constraints in SICStus execute the code below (pending constraints are always shown in SWI):

| ?- assert(clpfd:full\_answer).

• Examples (with some editing for better readability):

```
      SICStus Prolog
      SWI Prolog

      | ?- domain([X,Y],-9,9), X*X+2*X+1#=Y.
      ?- [X,Y] ins -9..9, X*X+2*X+1#=Y.

      A#=X*X,
      ?- [X,Y] ins -9..9, X*X+2*X+1#=Y.

      X#=X*X,
      ?- [X,Y] ins -9..9, X*X+2*X+1#=Y.

      X#=X*X,
      ?- [X,Y] ins -9..9, X*X+2*X+1#=Y.

      X in -4..4,
      B in -4..4, A in 0..16,

      X in -4..4,
      B in -8..8, C in -8..8,

      Y in -7..9,
      Y in -7..9.
```

### Execution of constraints

To execute a constraint C:

- execute completely (e.g. X #< 3); or
- create a daemon for C:

specify the activation conditions (how to set the "alarm clock" to wake up the daemon) prune the domains until the termination condition becomes true **do** go to sleep (wait for activation) prune the domains enduntil

- A #\= B (domain-consistent)
  - Activation: when A or B is instantiated.
  - **Pruning**: remove the value of the instantiated variable from the domain of the other.
  - Termination: when A or B is instantiated.
  - **Example**: | ?- A in 1..5, A #\= B, B = 3.

#### Execution of constraints, continued

- Activation condition: the domain of a variable x changes in SOME way SOME can be:
  - Any change of the domain
  - Lower bound change
  - Upper bound change
  - Lower or upper bound change
  - Instantiation
  - . . .
- The termination condition is constraint specific
  - earliest: when the constraint is entailed by the constraint store i.e. it is bound to hold in the given constraint store
  - latest: when all its variables are instantiated
  - In most of the cases it does **not** pay off waking up a constraint quite often, just to check if it can terminate...

#### Implementation of some constraints

#### • A #< B (domain-consistent)

- Activation: when min(A) (the lower bound of A) or when max(B) (the upper bound of B) changes.
- Pruning:

- Termination: when one of A and B is instantiated (not optimal)
- Example: | ?- domain([A,B], 1, 5), A #< B, B in 1..4, A = 2.

#### How does CLPFD work

#### Implementation of some constraints (contd.)

- X+Y #= T (bound-consistent)
  - Activation: at lower or upper bound change of X, Y, or T.
  - Pruning:

(the lowest possible T, given the domains of X and Y?  $\min(X) + \min(Y)$ ) narrow the domain of T to  $(\min(X) + \min(Y)) \dots (\max(X) + \max(Y))$ (the lowest possible X, given the domains of T and Y?  $\min(T) - \max(Y)$ ) narrow the domain of X to  $(\min(T) - \max(Y)) \dots (\max(T) - \min(Y))$ narrow the domain of Y to  $(\min(T) - \max(X)) \dots (\max(T) - \min(X))$ 

- Termination: if all three variables are instantiated (after the pruning)
- Example: | ?- domain([X,Y,T], 1, 5), T #= X+Y, X #> 2.

• all\_distinct([A1,...]) (domain-consistent)

- Activation: at any domain change of any variable.
- **Pruning**: remove all infeasible values from the domains of all variables (using an algorithm based on maximal matchings in bipartite graphs)
- Termination: when at most one of the variables is uninstantiated.
- **Example:** |?-L=[W,X,Y,Z], domain(L,1,4), all\_distinct(L), W#<3, Z#<3.

# Interplay of multiple constraints

- A simple example:
  - | ?- domain([X,Y], 0, 100), X+Y #= 10, X-Y #= 4.
  - $\implies$  X in 4..10, Y in 0..6
- Another example:
  - | ?- domain([X,Y], 0, 100), X+Y #= 10, X+2\*Y #= 14.
  - $\implies$  X = 6, Y = 4
- More examples in the practice tool https://ait.plwin.dev/C1-1

# Contents

### Declarative Programming with Constraints

- Motivation
- CLPFD basics
- How does CLPFD work
- FDBG
- Reified constraints
- Global constraints
- Labeling
- From plain Prolog to constraints
- Improving efficiency
- Internal details of CLPFD
- Disjunctions in CLPFD
- Modeling
- User-defined constraints (ADVANCED)
- Some further global constraints (ADVANCED)
- Closing remarks

## FDBG – a dedicated CLPFD debugger

- Created as an MSc Thesis by Dávid Hanák and Tamás Szeredi at Budapest University of Technology and Economics back in 2001
- Now part of SICStus
- Shows details of all important CLPFD events
  - Constraints waking up
  - Pruning
  - Constraints exiting
  - Labeling
- Highly customizable
- Output can be written to a file

#### FDBG

## Example: tracking the life-cycle of constraints

| ?- use\_module([library(clpfd),library(fdbg)]). | ?- Xs=[X1,X2], fdbg\_assign\_name(Xs, 'X'), fdbg\_on, domain(Xs, 1, 6), X1+X2 #= 8, X2 #>= 2\*X1+1. domain([<X 1>,<X 2>],1,6) X 1 = inf...sup -> 1...6 $X_2 = inf..sup -> 1..6$ Constraint exited. <X 1>+<X 2> #= 8  $X 1 = 1..6 \rightarrow 2..6$  $X = 1..6 \rightarrow 2..6$ <X 2> #>= 2\*<X 1>+1  $X = 2..6 \rightarrow \{2\}$  $X = 2..6 \rightarrow 5..6$ Constraint exited. <X 1>+<X 2> #= 8  $X = \{2\}$  $X = 5..6 \rightarrow \{6\}$ Constraint exited.

Xs = [2,6], X1 = 2, X2 = 6?

(This example is available as https://ait.plwin.dev/C1-1/c.)

Image: A (1)

#### FDBG

## Example: labeling

```
| ?- X in 1..3, labeling([bisect], [X]).
<fdvar 1> in 1..3
    fdvar_1 = inf..sup \rightarrow 1..3
    Constraint exited.
Labeling [2, <fdvar_1>]: starting in range 1..3.
Labeling [2, <fdvar_1>]: bisect: <fdvar_1> =< 2</pre>
    Labeling [4, <fdvar_1>]: starting in range 1..2.
    Labeling [4, <fdvar 1>]: bisect: <fdvar 1> =< 1
    X = 1 ? :
    Labeling [4, <fdvar_1>]: bisect: <fdvar_1> >= 2
    X = 2 ? ;
    Labeling [4, <fdvar_1>]: failed.
Labeling [2, <fdvar_1>]: bisect: <fdvar_1> >= 3
X = 3 ?:
Labeling [2, <fdvar_1>]: failed.
```

```
no
```

#### Contents

#### Declarative Programming with Constraints

- Motivation
- CLPFD basics
- How does CLPFD work
- FDBG

#### Reified constraints

- Global constraints
- Labeling
- From plain Prolog to constraints
- Improving efficiency
- Internal details of CLPFD
- Disjunctions in CLPFD
- Modeling
- User-defined constraints (ADVANCED)
- Some further global constraints (ADVANCED)
- Closing remarks

## Reification - introductory example

- Given x in 0..9, y in 0..9, define constraint "exactly one of x and y is > 0"
- Hint: let the 0-1 variable xP (for x Positive) reflect the truth value of x #> 0.
- Use the // integer division op to define this relationship between x and xP
   xP #= (X+9) // 10
- With this trick it is easy to achieve our goal:

exactly\_1\_pos(X, Y) :- X in 0..9, Y in 0..9, (X+9)//10 #= XP, (Y+9)//10 #= YP, XP+YP #= 1.

- | ?- X #> 3, exactly\_1\_pos(X, Y).  $\implies$  Y = 0
- | ?- Y #= 0, exactly\_1\_pos(X, Y).  $\implies$  X in 1..9
- Constraint XP #= (X+9) // 10 reflects (or reifies) the truth value of X #> 0 in the boolean variable XP
- library(clpfd) supports reified constraints using this syntax:

X #> 0 #<=> XP or in general: <reifiable constraint> #<=> B

This does not rely on knowing the domain of x. (SWI Prolog CLPFD uses the #<=> operator instead of #<=>)

## Reification – what is it?

- Reification = reflecting the truth value of a constraint into a 0/1-variable
- Form: c #<=> B (in SWI #<==>), where c is a reifiable constraint and B is a 0/1-variable
- Meaning: c holds if and only if B=1
- E.g.: (X #> 5) # <=> B (X > 5 holds iff B is true (B = 1)) (\*)
- Four implications:
  - If c holds, then B must be 1
  - If  $\neg c$  holds, then B must be 0
- Which constraints can be reified?
  - Arithmetic formula constraints (#=, #=<, etc.) can be reified
  - The X in *ConstRange* membership constraint can be reified, e.g. rewrite (\*) to a membership constraint: (X in 6..sup) #<=> B
  - In SICStus, scalar\_product can be reified
  - All other global constraints (e.g. all\_different/1, sum/3) cannot be reified: all\_different([X,Y]) #<=> B causes an error
- Having introduced Boolean vars, it's feasible to allow propositional ops

- If B=1, then c must hold
- If B=0, then  $\neg C$  must hold

#### Propositional constraints – working with Boolean variables

• Propositional connectives allowed by SICStus Prolog CLPFD:

| Format   | Meaning      | Priority | Kind | SWI notation |
|----------|--------------|----------|------|--------------|
| #\ Q     | negation     | 710      | fy   | (same)       |
| P #/∖ Q  | conjunction  | 720      | yfx  | (same)       |
| P #∖ Q   | exclusive or | 730      | yfx  | (same)       |
| P #\/ Q  | disjunction  | 740      | yfx  | (same)       |
| P #=> Q  | implication  | 750      | xfy  | P #==> Q     |
| Q #<= P  | implication  | 750      | yfx  | Q #<== P     |
| P #<=> Q | equivalence  | 760      | yfx  | P #<==> Q    |

The operand of a propositional constraint can be

- a variable B, whose domain automatically becomes 0..1; or
- an integer (0 or 1); or
- a reifiable constraint; or
- recursively, a propositional constraint
- Example: (X#>5) #\/ (Y#>7) implemented via reification: (X#>5) #<=> B1, (Y#>7) #<=> B2, B1 #\/ B2
- Note that reification is a special case of equivalence

< □ > < //>
</

Semantic and Declarative Technologies

## Using 0/1-variables in arithmetic constraints

- 0/1-variables can be used just like any other FD-variable, e.g., in arithmetic calculations
- Typical usage: counting the number of times a given constraint holds
- Example:

```
% pcount(L, N): list L has N positive elements.
pcount([], 0).
pcount([X|Xs], N) :-
  (X #> 0) #<=> B,
  N #= N1+B,
  pcount(Xs, N1).
```

## Executing reified constraints

- Recall: a constraint *C* is said to be entailed (or implied) by the store:
  - iff C holds for any variable assignment allowed by the store
  - e.g.: store X in 5..10, Y in 12..15 entails the constraint X #< Y as for arbitrary X in 5..10 and arbitrary Y in 12..15, X #< Y holds
- Posting the constraint C #<=> B immediately enforces B in 0..1
- The execution of C #<=> B requires three daemons:
  - When B is instantiated:
    - if B=1, post C; if B=0, post  $\neg C$
  - When C is entailed, set B to 1
  - When C is disentailed (i.e.  $\neg C$  is entailed), set B to 0

## Detecting entailment – levels of precision

Consider a reified constraint of the form C # <=> B

- If C is a membership constraint, detecting domain-entailment is guaranteed, i.e. B is set as soon as C or  $\neg C$  is entailed by the store, e.g.  $| ?- X \text{ in } 1..3, X \text{ in } \{1,3\} \# <=> B, X \# >= 2. \implies B = 1, X \text{ in } \{1\} / \{3\}$  $| ?- X \text{ in } 2..4, X \text{ in } \{1,3\} \# <=> B, X \# >= 3. \implies B = 0, X \text{ in } \{2\} / \{4\}$
- If C is a linear arithmetic constraint, detecting bound-entailment is guaranteed, i.e. B is set as soon as C or  $\neg C$  is entailed by the interval closure of the store. (Recall: The interval closure of the store maps each variable X to MinX..MaxX, where MinX/MaxX is the smallest/largest value in x's domain)
  - Store: X in {1,3}, Y in {2,4}, Z in {2,4}
  - Interval closure of the store: X in 1..3, Y in 2..4, Z in 2..4

**E.g.** X in {1,3}, Y in {2,4}, Z in {2,4}, (X+Y#\=Z) #<=> B  $\Longrightarrow$  B in 0..1 The store entails  $x+y\neq z$  (odd+even $\neq$  even), but its intv. closure does not!

 No guarantee is given for non-linear arithmetic constraints. but when a constraint becomes ground, its (dis)entailment is always detected

#### Detecting entailment – some further examples in SICStus

- Bound-entailment is guaranteed for linear arithmetic constraints
- However, for certain constraints you can obtain better entailment detection in SICStus Prolog
- Domain entailment is detected in an inequality between two variables:

| ?- X in {1,3,7,9}, Y in {2,8,10}, X #\= Y #<=> B.  $\implies$  B = 1

• Domain entailment can be obtained for linear arithmetic constraints by replacing the formula constraint by the scalar\_product/4 global constraint, with the consistency(domain) Option

Bound entailment, using a formula constraint:

| ?- X in {1,3}, Y in {2,4}, Z in {2,4}, X+Y #\= Z #<=> B. ⇒ B in 0..1

Domain entailment, using scalar\_product/4:

## Knights and knaves - a CLPFD example using Booleans

- Knights and knaves puzzle ("What is the name of this book" by R. Smullyan)
  - A remote island is inhabited by two kinds of natives: *knights* always tell the truth, *knaves* always lie.
  - One day I meet two natives, A and B. A says: "One of us is a knave". What are A and B?
- Operators used in the controlled natural language syntax below:
   :- op(100,fy,a), op(700,fy,not), op(800,yfx,and), op(900,yfx,or), op(950,xfy,says).
- Prolog representation: knave (liar)  $\rightarrow$  0, knight (truthful)  $\rightarrow$  1.

#### Example runs:

0 and 1 are displayed as knave and knight via callback pred. portray/1:
 :- multifile portray/1. % clauses for portray can be scattered over multiple files portray(0) :- write(knave).
 portray(1) :- write(knight).

<□> <**∂**>

#### Knights and knaves – CLPFD solution

% native(Nat, V): The truth value of sentences spoken by native Nat is V. native(knave, 0). native(knight, 1).

### Contents

#### Declarative Programming with Constraints

- Motivation
- CLPFD basics
- How does CLPFD work
- FDBG
- Reified constraints

#### Global constraints

- Labeling
- From plain Prolog to constraints
- Improving efficiency
- Internal details of CLPFD
- Disjunctions in CLPFD
- Modeling
- User-defined constraints (ADVANCED)
- Some further global constraints (ADVANCED)
- Closing remarks

## Global constraints - an overview

| Category           | Constraint                                                   |
|--------------------|--------------------------------------------------------------|
| Counting           | <pre>count/4 global_cardinality/[2,3] nvalue/2</pre>         |
| Sorting            | <pre>sorting/3 lex_chain/[1,2]</pre>                         |
| Distinctness       | all_different/[1,2]<br>all_distinct/[1,2]                    |
| Permutation        | assignment/[2,3]<br>circuit/[1,2]                            |
| Scheduling         | <pre>cumulative/[1,2] cumulatives/[2,3]</pre>                |
| Geometric          | disjoint1/[1,2]<br>disjoint2/[1,2]<br>geost/[2,3,4]          |
| Arbitrary relation | automaton/[3,8,9]<br>case/[3,4]<br>relation/3<br>table/[2,3] |
| Other              | element/3                                                    |

## Arguments of global constraints

- It is important to differentiate between two kinds of arguments:
  - Arguments that can be FD-variables (or lists of such)
  - Arguments that can only be integers (or lists of such)
- It is always possible to write an integer where an FD-variable is expected, but not the other way around
- Convention: in this section, FD-variables (and lists of such) are written in italics.

#### Simple counting: count/4

- count(Int, *List*, RelOp, *Count*): Int OCCURS in *List* n times, and (*n* RelOp *Count*) holds. (Not available in SWI-Prolog)

count can be implemented using reification (this works in SWI):
 count(Val, List, RelOp, Count) :- maplist(count1(Val), List, Bs),
 sum(Bs, RelOp, Count).

count1(Val, X, B) :- X #= Val #<==> B.

#### Counting multiple values: global\_cardinality/2

- This constraint can be used to describe the exact composition of a list.
- E.g., L contains ints 0, 1, and 2 only, the count of 1's and 2's is the same:

```
| ?- L=[_,], global_cardinality(L, [0-C0,1-C,2-C]), labeling([], L).
L = [0,0], C0 = 2, C = 0 ? ;
L = [1,2], C0 = 0, C = 1 ? ;
L = [2,1], C0 = 0, C = 1 ? ; no
```

- The definition of global\_cardinality(Vars, [K1-V1, ...Kn-Vn]):
  - K1, ..., Kn are distinct integers,
  - each of the *Vars* takes a value from {K1, ..., Kn},
  - each integer Ki occurs exactly Vi times in Vars , for all 1  $\leq$  i  $\leq$  n.

- There is a variant global\_cardinality/3 with a 3rd, Options argument, where pruning strength can be specified

#### Distinctness

• all\_distinct(*Vars*, Options)

all\_different(*Vars*, Options): Variables in *Vars* are pairwise different. The two predicates differ only in Options defaults.

An empty Options argument can be omitted.

| ?- L = [A,B,C], domain(L,1,2), all\_different(L). $\implies$  A in 1..2,...

| ?- L = [A,B,C], domain(L,1,2), all\_distinct(L).  $\implies$  no

- The Options argument is a list of options. In the option consistency(Cons), Cons controls the strength of the pruning:
  - Cons = domain (the default for all\_distinct): strongest possible pruning (domain consistency)
  - Cons = value (the default for all\_different): strength equivalent to posting #\= for all variable pairs
  - Cons = bounds: bounds consistency
- In SICStus other options are also available
- SWI-Prolog only supports the 1-argument version (no options argument)

## Permutation (ADVANCED)

- assignment([X<sub>1</sub>,...,X<sub>n</sub>], [Y<sub>1</sub>,...,Y<sub>n</sub>]): all X<sub>i</sub>, Y<sub>i</sub> are in 1...n and X<sub>i</sub>=j iff Y<sub>j</sub>=i. Equivalently: [X<sub>1</sub>,...,X<sub>n</sub>] is a permutation of 1...n and [Y<sub>1</sub>,...,Y<sub>n</sub>] is the inverse permutation.

• circuit(
$$[X_1, \ldots, X_n]$$
):  
Edges  $i \rightarrow X_i$  form a single (Hamiltonian) circuit of nodes {1, ..., n}.

Equivalently:  $[x_1, ..., x_n]$  is a permutation of 1...n that consists of a single cycle of length *n*.

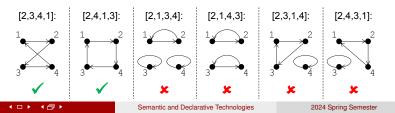

278/390

### Specifying arbitrary finite relations

• table([*Tuple1*,...,*TupleN*], Extension): each *Tuple* belongs to the relation described by Extension. Extension is a list of all the valid tuples that form the relation. Available in SWI-Prolog as tuples\_in/2.

| ?- times(X, 4, Z), Z #> 10.  $\implies$  X in 3..4, Z in {12}\/{16} ? ; no

- If the 1st arg. contains several tuples, each has to belong to the relation. Example: find paths x-y-z in the graph {1→3, 4→6, 3→5, 6→8}
   ! ?- table([[X,Y],[Y,Z]], [[1,3],[4,6],[3,5],[6,8]]), labeling([], [X,Y,Z]).
   X = 1, Y = 3, Z = 5 ?; X = 4, Y = 6, Z = 8 ?; no
- table/2 produces the same solutions as a collection of member/2 goals:

| ?- Ext = [[1,3],[4,6],[3,5],[6,8]], member([X,Y], Ext), member([Y,Z], Ext).
X = 1, Y = 3, Z = 5 ?; X = 4, Y = 6, Z = 8 ?; no

- table/2 provides domain consistency:
  - | ?- table([[X,Y],[Y,Z]], [[1,3],[4,6],[3,5],[6,8]]).
  - X in  $\{1\}\setminus\{4\}$ , Y in  $\{3\}\setminus\{6\}$ , Z in  $\{5\}\setminus\{8\}$ ?

## Specifying arbitrary finite relations, cntd.

- A kakuro puzzle a crossword using digits instead of letters:
- Each sequence (across or down)
  - contains different digits
  - sums to the number given as a clue

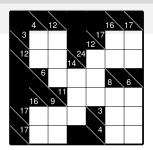

• table/2 can be used for combining these two constraints, to make the search more efficient:

Using diffsum, the above puzzle can be solved without labeling.

## Getting an element of a list

- element(X, List, Y):
   Y is the X<sup>th</sup> element of List (counting from 1)
- element/3 is the FD counterpart of the predicate nth1/3, library(lists)
- Examples:

```
| ?- L=[A,B,C], domain(L, 1, 5),
    B#<3, Y in 4..6,
    element(X, L, Y).
    ⇒ ..., X in {1}\/{3}, Y in 4..5 ?
% domain-consistent in X: only the 1st and 3rd elements belong to 4..5
```

| ?- L = [A,B], A in 1..2, B in 5..7, element(X, L, Y). ⇒ ..., X in 1..2, Y in 1..7 ? "
% only bound-consistent in X as the exact domain is (1 2))/(5 7)

## Contents

### Declarative Programming with Constraints

- Motivation
- CLPFD basics
- How does CLPFD work
- FDBG
- Reified constraints
- Global constraints

## Labeling

- From plain Prolog to constraints
- Improving efficiency
- Internal details of CLPFD
- Disjunctions in CLPFD
- Modeling
- User-defined constraints (ADVANCED)
- Some further global constraints (ADVANCED)
- Closing remarks

#### Labeling

## Labeling - recap

- Typical CLPFD program structure:
  - Define variables and domains
  - Post constraints (no choice points!)
  - Labeling
  - Optional post-processing
- Labeling traverses the search tree the search space of possible variable assignments – using a depth-first strategy (cf. Prolog execution)
- Labeling creates choice points (decision points), manages all the branching and backtracking
- Each decision is normally followed by propagation: constraints wake up, perform pruning, further constraints may wake up etc.

#### Labeling - overview

- Possible aims of labeling:
  - Find a single solution (decide solvability)
  - Find all solutions
  - Find the best solution according to a given objective function (not covered in detail)
- In general, labeling guarantees a *complete* search, i.e. all solutions are enumerated (advanced options, e.g. timeout may cause incompleteness)
- A typical CLPFD program spends almost 100% of its running time in the call to labeling => efficiency is critical
- Efficiency largely depends on the main search options:
  - How to choose a variable to branch on
  - Way of splitting the domain of the chosen variable
  - Order of considering the possible values of the chosen variable

#### Labeling

XY

XY

## Order of the variables to branch on

```
I ?- X in 1..4, Y in 1..2, XY #= 10*X+Y,
indomain(X), indomain(Y).
```

indomain(X) creates a choice point enumerating all possible values for X

```
I ?- X in 1..4, Y in 1..2, XY #= 10*X+Y,
indomain(Y), indomain(X).
```

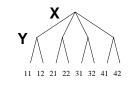

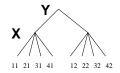

- The order of the variables can have significant impact on the number of visited tree nodes
- First-fail principle: start with the variable that has the smallest domain
- **Most-constrained** principle: start with the variable that has the most constraints suspended on it

## How to split the domain of the selected variable?

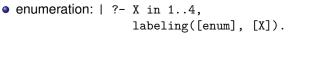

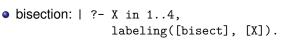

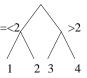

• stepping: | ?- X in 1..4, labeling([step], [X]).

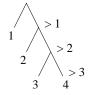

## Labeling predicates

labeling(Options, VarList):

- Enumerates all possible value assignments of the variables in VarList
- All vars in VarList must have finite domains, otherwise an error is raised
- The Options argument may contain at most one from each of the following option categories (default values are in *italics*, options shown in brown are available only in SICStus, and are not discussed in detail)
  - Variable selection: *leftmost*, min, max, ff, ffc, ..., anti\_first\_fail, occurrence, max\_regret, variable(Sel)
  - Type of splitting: *step*, enum, bisect, ..., value(Enum)
  - Order of children: up, down, ..., median, middle
  - Objective: satisfy, ..., minimize(Var), maximize(Var)
  - Time limit: time\_out(RunTimeInMSec,Result)

indomain(X): is equivalent to labeling([enum], [X]).

## Options for variable selection

- leftmost (default) use the order as the variables were listed
- min choose the variable with the smallest lower bound
- max choose the variable with the highest upper bound
- ff ('first-fail' principle): choose the variable with the smallest domain
- occurrence ('most-constrained' principle): choose the variable that has the most constraints suspended on it
- ffc (combination of 'first-fail' and 'most-constrained' principles): choose the variable with the smallest domain; if there is a tie, choose the variable that has the most constraints suspended on it
- anti\_first\_fail choose the variable with the largest domain

• . . .

For tie-breaking, leftmost is used

## Options for branching

Type of splitting:

- step (default) two-way branching according to X #= LB vs. X #\= LB, where LB is the lower bound of the domain of X; or – if option down applies, see below – according to X #= UB vs. X #\= UB, (upper bound)
- enum n-way braching, enumerating all n possible values of X
- bisect two way branching according to X #=< M vs. X #> M, where M is the middle of the domain of X (M = (min(X)+max(X))//2)

• . . .

Direction:

- up (default) the domain is enumerated in ascending order
- down the domain is enumerated in descending order

• . . .

### Labeling – a simple example

- Sample query:
   X in 1..3, Y in 1..2, X#>=Y, labeling([min], [X,Y]).
- Option min means: select the variable that has the smallest lower bound
  If there is a tie, select the leftmost
- No option provided for branching 

  defaults used (step and up)
- The search tree:

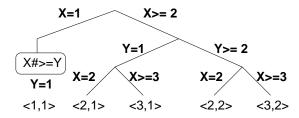

## Impact on performance

Time for finding all solutions of *N*-queens for N = 13 (on an Intel i5-3230M 2.60GHz CPU):

| Labeling options  | Runtime    |  |  |
|-------------------|------------|--|--|
| [leftmost,step]   | 6.295 sec  |  |  |
| [leftmost,enum]   | 5.604 sec  |  |  |
| [leftmost,bisect] | 6.281 sec  |  |  |
| [min,step]        | 6.610 sec  |  |  |
| [min,enum]        | 6.633 sec  |  |  |
| [min,bisect]      | 12.081 sec |  |  |
| [ff,step]         | 5.134 sec  |  |  |
| [ff,enum]         | 4.716 sec  |  |  |
| [ff,bisect]       | 5.180 sec  |  |  |
| [ffc,step]        | 5.264 sec  |  |  |
| [ffc,enum]        | 4.854 sec  |  |  |
| [ffc,bisect]      | 5.214 sec  |  |  |

#### Class practice task

Write a constraint (predicate) according to the spec below

#### Partitioning a list

```
\% partition(+L1, ?L2): L1 is a list of integers; L2 contains a subset of \% the elements of L1 (in the same order as in L1), such that the sum of \% elements in L2 is half of the sum of elements in L1.
```

```
| ?- partition([1,2,3,5,8,13], L2).
L2 = [3,13] ?;
L2 = [3,5,8] ?;
L2 = [1,2,13] ?;
L2 = [1,2,5,8] ?; no
```

Hint: it is helpful to use *n* binary variables (where *n* denotes the number of elements of L1), with  $x_i = 1$  meaning that the *i*th element of L1 should also be an element of L2 and  $x_i = 0$  otherwise. It is fairly easy to formulate the constraint in terms of these variables. After labeling, do not forget to create the desired output based on the values of the  $x_i$  variables.

#### Contents

#### Declarative Programming with Constraints

- Motivation
- CLPFD basics
- How does CLPFD work
- FDBG
- Reified constraints
- Global constraints
- Labeling
- From plain Prolog to constraints
- Improving efficiency
- Internal details of CLPFD
- Disjunctions in CLPFD
- Modeling
- User-defined constraints (ADVANCED)
- Some further global constraints (ADVANCED)
- Closing remarks

#### Transforming Prolog code to constraint code – an example

```
% pcount VT(L, N): L has N positive elements.
% Predicate naming convention:
% V = <single digit> version number
% T = p | c for plain Prolog vs. CLPFD
```

Step 1: ensure there is a single recursive call within the predicate

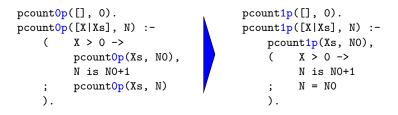

Note that the if-then-else contains arithmetic and equality BIPs only. This is important when transforming to CLPFD.

#### Prolog to constraints – a simple example, ctd.

A scheme to convert Prolog if-then-else to CLPFD code using reification:

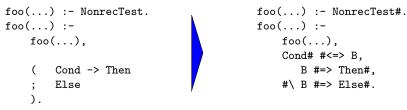

Step2: apply the above scheme to the Prolog predicate obtained in step 1:

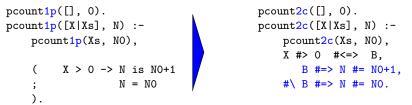

Note that pcount2c can be made tail recursive by simply reordering goals.

#### From plain Prolog to constraints

## Prolog to constraints – a simple example, cont'd.

Notice that pcount2c has bad pruning behavior:

```
| ?- pcount2c([A,B], N).
(...) N in inf..sup ? % N could be pruned to 0..2
| ?- pcount2c([A,B], N), A #> 4.
(...) N in inf..sup ? % N could be pruned to 1..2
```

Exactly one LHS of these two implications is bound to be true:

B #=> N #= NO+1, % if B=1, N is 1 bigger then NO # B # > N # NO. % if B=0, N is the same as NO

but Prolog is not aware of this. To make Prolog able to reason, replace these two constraints by an equivalent constraint N # = NO+B. Prolog is now aware that N is either equal to or 1 larger than variable No!

```
pcount3c([], 0).
pcount3c([X|Xs], N) :-
    X #> 0 #<=> B, N #= NO+B, pcount3c(Xs, NO).
 ?- pcount3c([A,B], N), A #> 4.
                                \Rightarrow
                                             N in 1..2
```

## Prolog to constraints – another example – X-Sums Sudoku.

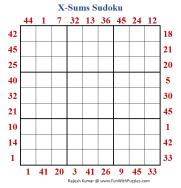

Basic Sudoku rules apply. Additionally the clues outside the grid indicate the sum of the first X numbers placed in the corresponding direction, where X is equal to the first number placed in that direction.

This requires the following constraint:

nsum(L, N, Sum): The first N elements of list L add up to Sum.

#### The nsum constraint

- We follow the same steps as for pcount
- Common specification:

% nsumVT(Xs, N, Sum): The leftmost N elements of Xs add up to Sum.

• First Prolog version:

```
nsumOp([], 0, 0).
nsumOp([X|Xs], N0, SumO) :-
    ( N0 > 0 -> N1 is N0-1, Sum1 is Sum0-X, nsumOp(Xs, N1, Sum1)
    ; Sum0 = 0
    ).
```

- We have an additional problem here: this recursion stops when No becomes 0. However, in the constraint version No may not be known yet.
- Solution: we transform this code so that it always scans the whole list. (This is an unnnecessary overhead in the Prolog version, but is needed for the constraint version.)

#### The nsum constraint, cont'd.

#### Second Prolog version:

- Notice that when the counter N0 becomes 0 we keep the recursion running, without changing the sum and the counter.
- The two CLPFD versions:

```
nsum2c([], 0, 0).
nsum2c([X|Xs], N0, Sum0) :-
N0 #> 0 #<=> B,
B #=> N1 #= N0-1 #/\ Sum1 #= Sum0-X,
#\ B #=> N1 #= N0 #/\ Sum1 #= Sum0,
nsum2c(Xs, N1, Sum1).
```

```
nsum3c([], 0, 0).
nsum3c([X|Xs], N0, Sum0) :-
    N0 #> 0 #<=> B,
    N1 #= N0-B,
    Sum1 #= Sum0-X*B,
    nsum3c(Xs, N1, Sum1).
```

#### Contents

#### Declarative Programming with Constraints

- Motivation
- CLPFD basics
- How does CLPFD work
- FDBG
- Reified constraints
- Global constraints
- Labeling
- From plain Prolog to constraints
- Improving efficiency
- Internal details of CLPFD
- Disjunctions in CLPFD
- Modeling
- User-defined constraints (ADVANCED)
- Some further global constraints (ADVANCED)
- Closing remarks

## Techniques for improving efficiency of CLPFD programs

In most cases:

- Avoiding choice points (other than labeling)
- Finding the most appropriate labeling options

In some cases:

- Reordering the variables before labeling
- Introducing symmetry breaking rules to exclude equivalent solutions
- Using global constraints instead of several 'small' constraints
- Using redundant constraints for additional pruning
- Using constructive disjunction and shaving to prune infeasible values
- Trying alternative models of the problem

Further options (not discussed in detail):

- Custom labeling heuristics
- Experimenting with the possible options of library constraints
- Implementing user-defined constraints with improved pruning capabilities

## Reordering the variables before labeling

Example: in the *N*-queens problem, how many values can be pruned from the domain of other variables, after instantiating a variable?

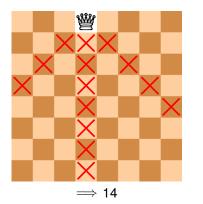

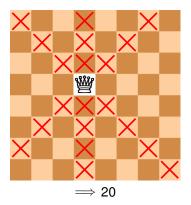

Idea: variables should be instantiated inside-out, starting from the middle

## Reordering the variables before labeling

```
:- use_module(library(lists)).
```

```
% reorder_inside_out(+L1, -L2): L2 contains the same elements as L1
% but reordered inside-out, starting from the middle, going alternately
% up and down
reorder_inside_out(L1, L2) :-
length(L1,N),
Half1 is N//2, Half2 is N-Half1,
prefix_length(L1,FirstList,Half1), suffix_length(L1,SecondList,Half2),
reverse(FirstList,ReversedFirstList),
merge(ReversedFirstList,SecondList,L2).
```

```
% merge(+L1, +L2, -L3): the elements of L3 are alternately the
% elements of L1 and L2.
merge([],[],[]).
merge([X],[],[X]).
merge([],[Y],[Y]).
merge([X|L1],[Y|L2],[X,Y|L3]) :-
merge(L1,L2,L3).
```

## Reordering the variables before labeling

```
:- use_module(library(clpfd)).
```

```
% queens_clpfd(N, Qs): Qs is a valid placement of N queens on an NxN
% chessboard.
queens_clpfd(N, Qs):-
    placement(N, N, Qs),
    safe(Qs),
    reorder_inside_out(Qs,Qs2),
    labeling([ffc,bisect],Qs2).
```

 $\implies$  Time in msec for finding all solutions of *N*-queens for N = 12 (on an Intel i3-3110M, 2.40GHz CPU):

| Without reordering | With reordering |
|--------------------|-----------------|
| 1,810              | 1,311           |

## Symmetry breaking

- Symmetry: a solution induces other in a sense, equivalent solutions
- Symmetry breaking: narrowing the search space by eliminating some of the equivalent solutions
- Example: N-queens mirrored solutions

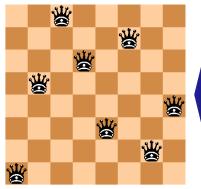

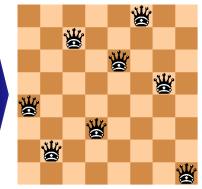

## Symmetry breaking

- A simple symmetry-breaking rule for N-queens: the queen in the first row must be in the left half of the row Mid is (N+1)//2, Qs=[Q1|\_], Q1#=<Mid</li>
- This will roughly halve the runtime
- Only half of the solutions will be found
- If all solutions are needed, the remaining ones must be created by mirroring

### Another case study: magic sequences

- **Definition**:  $L = (x_0, ..., x_{n-1})$  is a magic sequence if
  - each  $x_i$  is an integer from [0, n-1] and
  - for each i = 0, 1, ..., n 1, the number *i* occurs exactly  $x_i$  times in *L*
- **Examples** for *n* = 4: (1, 2, 1, 0) and (2, 0, 2, 0)
- **Problem**: write a CLPFD program that finds a magic sequence of a given length, and enumerates all solutions on backtracking

% magic(+N, ?L): L is a magic sequence of length N.

## Solution, main part

```
% magic(+N, ?L): L is a magic sequence of length N.
magic(N,L) :-
    length(L,N),
    N1 is N-1, domain(L,0,N1),
    occurrences(L,0,L),
    labeling([ffc],L).
```

```
% occurrences(Suffix, I, L): Suffix is the suffix of L starting at
% position I, and the magic sequence constraint holds for each element of
% Suffix.
occurrences([],_,_).
occurrences([X|Suffix],I,L) :-
    exactly(I,L,X),
    I1 is I+1,
    occurrences(Suffix,I1,L).
```

% exactly(I,L,X): the number I occurs exactly X times in list L.

#### Variations for exactly/3

% exactly(I,L,X): the number I occurs exactly X times in list L.

Speculative solution (uses choice points in posting the constraints):

```
exactly_spec(I, [I|L], X) :- % next element is I
    X#>0, X1 #= X-1, exactly_spec(I, L, X1).
exactly_spec(I, [J|L], X) :- % I is expected later
    X#>0, J #\= I, exactly_spec(I, L, X).
exactly_spec(I, L, 0) :- % no I left in list
    maplist(#\=(I), L).
```

A non-speculative solution using reification:

```
exactly_reif(_, [], 0).
exactly_reif(I, [J|L], X) :-
    J#=I #<=> B, X#=X1+B,
    exactly_reif(I, L, X1).
```

A non-speculative solution using a global library constraint:

## **Evaluation**

Time for all solutions in msec (on an Intel i3-3110M, 2.40GHz CPU):

| N  | Speculative | Reification | Global |  |
|----|-------------|-------------|--------|--|
| 6  | 0           | 0           | 0      |  |
| 7  | 31          | 0           | 0      |  |
| 8  | 93          | 0           | 0      |  |
| 9  | 344         | 0           | 0      |  |
| 10 | 1,669       | 0           | 0      |  |
| 11 | 8,767       | 0           | 0      |  |
| 12 | 49,109      | 0           | 0      |  |
| 13 | 293,594     | 15          | 16     |  |
| 20 |             | 94          | 31     |  |
| 25 |             | 203         | 47     |  |
| 30 |             | 422         | 93     |  |
| 35 |             | 843         | 234    |  |
| 40 |             | 1,716       | 405    |  |

#### **Redundant constraints**

• **Proposition 1**: If  $L = (x_0, ..., x_{n-1})$  is a magic sequence, then

$$\sum_{i=0}^{n-1} x_i = n$$

- Implementation using CLPFD: sum(L, #=, N)
- **Proposition 2**: If  $L = (x_0, ..., x_{n-1})$  is a magic sequence, then

$$\sum_{i=0}^{n-1} i \cdot x_i = n$$

Implementation using CLPFD (using also library(between)):

```
N1 is N-1,
numlist(0, N1, Coeffs), % Coeffs = [0,1,...,N1]
scalar_product(Coeffs, L, #=, N)
```

### The effect of redundant constraints on the global approach

|     |        | ,             |               | ,                 |
|-----|--------|---------------|---------------|-------------------|
| N   | None   | Proposition 1 | Proposition 2 | Proposition 1 + 2 |
| 40  | 405    | 15            | 15            | 16                |
| 50  | 874    | 78            | 31            | 31                |
| 60  | 2,372  | 109           | 47            | 31                |
| 70  | 3,885  | 202           | 63            | 47                |
| 80  | 8,081  | 390           | 140           | 109               |
| 90  | 12,589 | 499           | 172           | 140               |
| 100 | 19,438 | 686           | 187           | 109               |
| 120 | 42,151 | 1,279         | 296           | 203               |
| 140 | 73,273 | 2,324         | 546           | 313               |
| 200 |        | 11,058        | 2,044         | 1,466             |
| 250 |        | 21,223        | 2,871         | 2,043             |
| 300 |        | 37,287        | 4,931         | 3,182             |

Time for all solutions in msec (on an Intel i3-3110M, 2.40GHz CPU):

#### Contents

#### Declarative Programming with Constraints

- Motivation
- CLPFD basics
- How does CLPFD work
- FDBG
- Reified constraints
- Global constraints
- Labeling
- From plain Prolog to constraints
- Improving efficiency

#### Internal details of CLPFD

- Disjunctions in CLPFD
- Modeling
- User-defined constraints (ADVANCED)
- Some further global constraints (ADVANCED)
- Closing remarks

## FD variable internals – reflection predicates

(The slides in this section are specific to SICStus Prolog)

- CLPFD stores for each finite domain (FD) variable:
  - the size of the domain
  - the lower bound of the domain
  - the upper bound of the domain
  - the domain as an FD-set (internal representation format)
- The above pieces of information can be obtained (in constant time) using
  - fd\_size(X, Size): Size is the size (number of elements) of the domain of X (integer or sup).
  - fd\_min(X, Min): Min is the lower bound of X's domain; Min can be an integer or the atom inf
  - fd\_max(X, Max): Max is the upper bound of X's domain (integer or sup).
  - fd\_set(X, Set): Set is the domain of X in FD-set format
  - fd\_degree(X, D): D is the number of constraints attached to X
- Further reflection predicate
  - fd\_dom(X, Range): Range is the domain of X in *ConstRange* format (the format accepted by the constraint Y in *ConstRange*)

<□▶ <舂▶

Semantic and Declarative Technologies

#### FD reflection predicates – examples

To illustrate fd\_degree here is a variant of N-queens without labeling:

#### FD variable internals

• ConstRange vs. FD-set format

```
| ?- X in 1..9, X#\=5, fd_dom(X,R), fd_set(X,S).
```

 $\Rightarrow$  R = (1..4)\/(6..9), S = [[1|4],[6|9]]

FD-set is an internal format; user code should not make any assumptions about it – use access predicates instead, see next slide

- When do we need access to data associated with FD variables?
  - when implementing a user-defined labeling procedure
  - when implementing a user-defined constraint
  - for other special techniques, such as constructive disjunction or shaving
- To perform the above tasks efficiently, we need predicates for processing FD-sets

## Manipulating FD-sets

Some of the many useful operations:

- is\_fdset(Set): Set is a proper FD-set.
- empty\_fdset(Set): Set is an empty FD-set.
- fdset\_parts(Set, Min, Max, Rest): Set Consists of an initial interval
  Min..Max and a remaining FD-set Rest.
- fdset\_interval(Set, Min, Max): Set represents the interval Min..Max.
- fdset\_union(Set1, Set2, Union): The union of Set1 and Set2 is Union.
- fdset\_union(Sets, Union): The union of the list of FD-sets Sets is Union.
- fdset\_intersection/[2,3]: analogous to fdset\_union/[2,3]
- fdset\_complement(Set1, Set2): Set2 is the complement of Set1.
- list\_to\_fdset(List, Set), fdset\_to\_list(Set, List): Conversions between FD-sets and lists
- X in\_set Set: Similar to X in Range but for FD-sets

Blue preds work back and forth, e.g. fdset\_parts(+,-,-,-) decomposes an FD-set, while fdset\_parts(-,+,+,+) builds an FD-set,

#### Contents

#### Declarative Programming with Constraints

- Motivation
- CLPFD basics
- How does CLPFD work
- FDBG
- Reified constraints
- Global constraints
- Labeling
- From plain Prolog to constraints
- Improving efficiency
- Internal details of CLPFD

## Disjunctions in CLPFD

- Modeling
- User-defined constraints (ADVANCED
- Some further global constraints (ADVANCED)
- Closing remarks

## Handling disjunctions

- Example: scheduling two tasks, both take 5 units of time
  - intervals [x, x + 5) and [y, y + 5) are disjoint
  - $(x + 5 \le y) \lor (y + 5 \le x)$
- Reification-based solution
  - | ?- domain([X,Y], 0, 6), X+5 #=< Y #\/ Y+5 #=< X. ⇒ X in 0..6, Y in 0..6

```
no pruning
```

Speculative solution

```
| ?- domain([X,Y], 0, 6), (X+5 #=< Y ; Y+5 #=< X).

⇒ X in 0..1, Y in 5..6 ? ;

⇒ X in 5..6, Y in 0..1 ? ; no

max. pruning, but choice points created
```

• A solution using domain-consistent arithmetic:

```
| ?- domain([X,Y], 0, 6),
scalar_product([1,-1],[X,Y],#=,D,[consistency(domain)]),
abs(D) #>= 5.
⇒ X in (0..1)\/(5..6), Y in (0..1)\/(5..6) ? max.pruning
```

## Bent triples (Y-wings) - a sudoku solving technique

• Consider the following sudoku solution state, using pencilmarks (pencilmarks correspond to CLPFD variable domains)

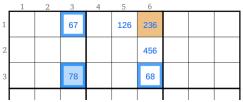

- The three framed cells form a bent triple or Y-wing.
- The blue cell in r3c3 (call it x) has two possible values: 7 and 8.
- What happens to the orange cell in r1c6 (call it z) if x gets instantiated?
  - If x=7 r1c3 becomes 6 and so 6 gets removed from the cell z
  - If x=8 r3c6 becomes 6 and so 6 gets removed from the cell z Either way z cannot be 6, so we can remove 6 from z
- Can 6 be removed from r1c5? And from r2c6?
- This type of reasoning is called *constructive disjunction*.

# Constructive disjunction (CD)

- Constructive disjunction is a case-based reasoning technique
- Assume a disjunction  $C_1 \vee \ldots \vee C_n$
- Let D(X, S) denote the domain of X in store S
- The idea of constructive disjunction:
  - For each *i*, let S<sub>i</sub> be the store obtained by executing C<sub>i</sub> in S
  - Proceed with store  $S_U$ , the union of  $S_i$ , i.e. for all X,  $D(X, S_U) = \bigcup_i D(X, S_i)$
- Algorithmically:
  - For each i:
    - post C<sub>i</sub>
    - save the new domains of the variables
    - undo C<sub>i</sub>
  - Narrow the domain of each variable to the union of its saved domains

## Implementing constructive disjunction (CD)

• Computing the CD of a list of constraints cs w.r.t. a single variable Var:

```
cdisj(Cs, Var) :-
  findall(S, (member(C,Cs),C,fd_set(Var,S)), Doms),
  fdset_union(Doms,Set),
  Var in_set Set.
```

• Example:

```
| ?- domain([X,Y],0,6), cdisj([X+5#=<Y,Y+5#=<X], X). 
 \Rightarrow X in(0..1) \/(5..6), Y in 0..6 ?
```

Note that CD is not a constraint, but a one-off pruning technique.

## Shaving - a special case of constructive disjunction

- Basic idea: "What if" X = v? (... and hope for failure). If executing X = v causes failure (without any labeling) ⇒ X ≠ v, otherwise do nothing.
- Shaving an integer V off the domain of X: shave\_value(X, V) :- ( \+ (X = V) -> X #\= V ; true

).

 Shaving all values in X's domain {v<sub>1</sub>,..., v<sub>n</sub>} is the same as performing a constructive disjunction for (X = v<sub>1</sub>) ∨ ... ∨ (X = v<sub>n</sub>) w.r.t. X shave\_values0(X) : fd\_set(X, FD), fdset\_to\_list(FD, L), maplist(shave\_value(X), L).

```
% i.e., if L = [A, B, ...] this is equivalent to:
```

```
% shave_value(X, A), shave_value(X, B), ...
```

• A (slightly more efficient) variant using findall:

#### An example for shaving, from a kakuro puzzle

 Recall the kakuro puzzle: like a crossword, but with distinct digits 1–9 instead of letters; sums of digits are given as clues.

% L is a list of N distinct digits 1..9 with sum Sum. kakuro(N, L, Sum) :length(L, N), domain(L, 1, 9), all\_distinct(L), sum(L,#=,Sum).

- Example: a 4 letter "word" [A,B,C,D], the sum is 23, domains: sample\_domains(L) :- L = [A,\_,C,D], A in {5,9}, C in {6,8,9}, D=4.
   | ?- L=[A,B,C,D], kakuro(4, L, 23), sample\_domains(L).
   ⇒ A in {5}\/{9}, B in (1..3)\/(5..8), C in {6}\/(8..9) ?
- Only variable B gets pruned:
  - value 4 is removed by all\_distinct
  - value 9 is removed by sum

### An example for shaving, from a kakuro puzzle

Recall from prev. slide:

```
sample_domains(L) :- L = [A,_,C,D], A in \{5,9\}, C in \{6,8,9\}, D=4.
```

Shaving 9 off c shows that the value 9 for c is infeasible:
 | ?- L=[A,B,C,D], kakuro(4, L, 23), sample\_domains(L), shave\_value(9,C).

 $\Rightarrow$  A in{5}\/{9}, B in(2..3)\/(5..8), C in{6}\/{8}}?

• Shaving the whole domain of B leaves just three values:

```
| ?- L=[A,B,C,D], kakuro(4, L, 23), sample_domains(L), shave(B).
⇒ A in{5}\/{9}, B in{2}\/{6}\/{8}, C in{6}\/(8..9) ?
```

These two shaving operations happen to achieve domain consistency:

## When to perform shaving?

- It's often enough to do it just once, before labeling
- Recall that labeling is performed for each variable, in a loop
- It may be useful to do shaving in each such loop cycle
  - do your own loop, e.g. use indomain/1 instead of labeling/2
  - use the value(Goal) labeling option (not discussed in this course)
- To make shaving efficient one may consider
  - shaving a single variable repeatedly, until a fixpoint is reached (may not pay off)
  - limit it to variables with small enough domain (e.g. of size 2)
  - perform it only after every n<sup>th</sup> labeling step

#### Modeling

## Contents

#### Declarative Programming with Constraints

- Motivation
- CLPFD basics
- How does CLPFD work
- FDBG
- Reified constraints
- Global constraints
- Labeling
- From plain Prolog to constraints
- Improving efficiency
- Internal details of CLPFD
- Disjunctions in CLPFD

## Modeling

- User-defined constraints (ADVANCED)
- Some further global constraints (ADVANCED)
- Closing remarks

#### Modelina

## Example: the domino puzzle

- See e.g. http://www.puzzle-dominosa.com/ https://www.chiark.greenend.org.uk/~sgtatham/puzzles/js/dominosa...
- Rectangle of size  $(n+1) \times (n+2)$
- A full set of *n*-dominoes: tiles marked with  $\{\langle i, j \rangle \mid 0 \le i \le j \le n\}$
- By using each domino exactly once, the rectangle can be covered with no overlaps and no holes
- Input: a rectangle filled with integers 0..n (domino boundaries removed)
- Task: reconstruct the domino boundaries

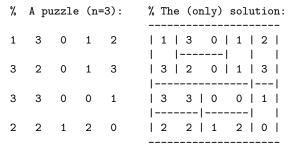

## Modeling – selecting the variables

- Option 1: A matrix of solution variables, each having a value which encodes n, w, s, e
  - non-trivial to ensure that each domino is used exactly once
- Option 2: For each domino in the set have variable(s) pointing to its place on the board
  - difficult to describe the non-overlap constraint
- Option 3: Use both sets of variables, with constraints linking them
  - high number of variables and constraints add considerable overhead
- Option 4: Map each gap between horizontally or vertically adjacent numbers to a 0/1 variable, where 1 means the mid-line of a domino
  - this is the chosen solution

## Modeling – constraints for option 4

- Let Syx and Eyx be the variables for the southern and eastern boundaries of the matrix element in row y, column x.
- Non-overlap constraint: the four boundaries of a matrix element sum up to 1. E.g. for the element in row 2, column 4 (see blue diamonds below): sum([S14,E23,S24,E24], #=, 1)
- All dominoes used exactly once: of all the possible placements of each domino, exactly one is used. E.g. for domino (0,2) (see red asterisks): sum([E22,S34,E44], #=, 1)

| 1 | 3   | 0   | 1   | 2 |
|---|-----|-----|-----|---|
| _ |     |     | ٥   | _ |
| 3 | 2 * | 0 💠 | 1 🛇 | 3 |
| 3 | 3   | 0   | ♦   | 1 |
| 5 | 5   | 0   | *   | T |
| 2 | 2   | 1   | 2 * | 0 |

# Example for option 4

Case of n = 1:

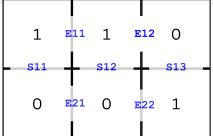

% Non-overlap constraint E11 + S11 #= 1 % 1st row E12 + S12 + E11 # = 1S13 + E12 #= 1 % 2nd row S11 + E21#= 1 S12 + E22 + E21 #= 1 S13 + E22 #= 1 % Domino occurrence constraint S11 + S12 + S13 + E12 + E22 #= 1 % 0-1 pairs E11 #= 1 % 0-0 pairs E21 #= 1 % 1-1 pairs

#### Contents

### Declarative Programming with Constraints

- Motivation
- CLPFD basics
- How does CLPFD work
- FDBG
- Reified constraints
- Global constraints
- Labeling
- From plain Prolog to constraints
- Improving efficiency
- Internal details of CLPFD
- Disjunctions in CLPFD
- Modeling
- User-defined constraints (ADVANCED)
- Some further global constraints (ADVANCED)
- Closing remarks

# User-defined constraints (ADVANCED)

- What should be specified when defining a new constraint:
  - Activation conditions: when should it wake up
  - Pruning: how should it prune the domains of its variables
  - Termination conditions: when should it exit
- Additional issues for reifiable constraints:
  - How should its negation be posted?
  - How to determine whether it is entailed by the store?
  - How to determine whether its negation is entailed by the store?

# Two possibilities for defining new constraints (ADVANCED)

|                                                                | FD predicates                                                       | Global constraints                               |
|----------------------------------------------------------------|---------------------------------------------------------------------|--------------------------------------------------|
| Number of arguments                                            | Fixed                                                               | Arbitrary (lists of vari-<br>ables as arguments) |
| Specification of prun-<br>ing logic                            | Using <i>indexicals</i> , a set-<br>valued functional lan-<br>guage | In Prolog                                        |
| Specification of acti-<br>vation and termination<br>conditions | Deduced automatically from the indexicals                           | In Prolog                                        |
| Support for reification                                        | Yes, using further in-<br>dexicals                                  | No                                               |

# FD predicates – a simple example (ADVANCED)

An FD predicate 'x=<y' (X,Y), implementing the constraint X #=< Y

- FD clause with neck "+:" pruning rules for the constraint itself:
- 'x=<y'(X,Y) +: X in inf..max(Y), % intersect X with inf..max(Y) Y in min(X)..sup. % intersect Y with min(X)..sup • FD clause with neck "-:" – pruning rules for the negated constraint: 'x=<y'(X,Y) -: X in (min(Y)+1)..sup, Y in inf. (max(X)-1). • FD clause with neck "+?" – the entailment condition:  $'_{X} = <_{V}'(X, Y) +?$ % X=<Y is entailed if the domain of X X in inf..min(Y). % becomes a subset of inf..min(Y) • FD clause with neck "-?" - the entailment condition for the negation: 'x=<v'(X,Y) -? % Negation X > Y is entailed when X's X in (max(Y)+1)..sup. % domain is a subset of (max(Y)+1)..sup

# Defining global constraints (ADVANCED)

The constraint is written as two pieces of Prolog code:

- The start-up code
  - an ordinary predicate with arbitrary arguments
  - should call fd\_global/3 to set up the constraint
- The wake-up code
  - written as a clause of the hook predicate dispatch\_global/4
  - called by SICStus at activation
  - should return the domain prunings
  - should decide the outcome:
    - constraint exits with success
    - constraint exits with failure
    - constraint goes back to sleep (the default)

# Global constraints – a simple example (ADVANCED)

Defining the constraint x #=< Y as a global constraint

The start-up code

The wake-up code

```
:- multifile clpfd:dispatch_global/4.
:- discontiguous clpfd:dispatch_global/4.
clpfd:dispatch_global(lseq(X,Y), St, St, Actions) :-
fd_min(X, MinX), fd_max(X, MaxX), % get min of X in MinX, etc.
fd_min(Y, MinY), fd_max(Y, MaxY),
  ( number(MaxX), number(MinY), MaxX =< MinY
  -> Actions = [exit]
  ; Actions = [X in inf..MaxY,Y in MinX..sup]
  ).
```

## The start-up predicate fd\_global/3 (ADVANCED)

- fd\_global(Constraint, State, Susp): Start up constraint Constraint with initial state State and wake-up conditions Susp.
  - Constraint is normally the same as the head of the start-up predicate
  - State can be an arbitrary non-variable term
  - Susp is a list of terms of the form:
    - dom(X) wake up at any change of domain of variable X
    - min(X) wake up when the lower bound of X changes
    - max(X) wake up when the upper bound of X changes
    - minmax(X) wake up when the lower or upper bound of X changes
    - val(X) wake up when X is instantiated

## The wake-up hook predicate dispatch\_global/4 (ADVANCED)

- dispatch\_global(Constraint, State0, State, Actions): When Constraint is woken up at state State0 it goes to state State and executes Actions
  - Actions is a list of terms of the form:
    - exit the constraint will exit with success
    - fail the constraint will exit with failure
    - X=V, X in R, X in\_set S the given pruning will be performed
    - call(Module:Goal) the given goal will be executed
- No pruning should be done inside dispatch\_global, instead the pruning requests should be returned in Actions
- States can be used to share information between invocations of the constraint
- Information about the domain variables can be queried using reflection predicates

## Contents

## Declarative Programming with Constraints

- Motivation
- CLPFD basics
- How does CLPFD work
- FDBG
- Reified constraints
- Global constraints
- Labeling
- From plain Prolog to constraints
- Improving efficiency
- Internal details of CLPFD
- Disjunctions in CLPFD
- Modeling
- User-defined constraints (ADVANCED)
- Some further global constraints (ADVANCED)
- Closing remarks

# Specifying a relation using a DAG (ADVANCED)

- case(Template, Tuples, Dag[, Options]): uses a directed acycylic graph (DAG), the nodes of which correspond to variables in the same order as they appear in Template and arcs are labeled with admissible intervals of the variable of the arc's starting node. For each tuple in Tuples, there must be an appropriate path from the root node to a leaf node.
   Example: A is in [1,6], B is in [0,1]; if dividing A by 3 gives remainder 1, then B is even, otherwise B is odd.
  - ?- case([X,Y],[[A,B]],[node(0,X,[(1..1)-1,(2..3)-2,(4..4)-1,(5..6)-2]), node(1,Y,[0..0]),node(2,Y,[1..1])]), labeling([],[A,B]),write(A-B),write(' '),fail.
  - $\implies$  1-0 2-1 3-1 4-0 5-1 6-1

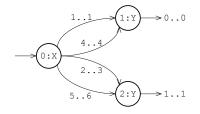

## Specifying a relation using an automaton (ADVANCED)

• automaton(*Signature*, SourcesSinks, Arcs): SourcesSinks and Arcs define a finite automaton that classifies ground instances as solutions or non-solutions. The constraint holds if the automaton accepts the list Signature.

Example: the first few elements (at least one) of L must be all 1, the remaining elements (at least one) must be all 2.

```
| ?- length(L,4), automaton(L,[source(s0),sink(s2)],
     [arc(s0,1,s1),arc(s1,1,s1),arc(s1,2,s2),arc(s2,2,s2)]),
     labeling([],L).
L = [1,1,1,2] ? ;
L = [1,1,2,2] ? ;
L = [1,2,2,2] ? ;
no
```

2

## Contents

### Declarative Programming with Constraints

- Motivation
- CLPFD basics
- How does CLPFD work
- FDBG
- Reified constraints
- Global constraints
- Labeling
- From plain Prolog to constraints
- Improving efficiency
- Internal details of CLPFD
- Disjunctions in CLPFD
- Modeling
- User-defined constraints (ADVANCED)
- Some further global constraints (ADVANCED)
- Closing remarks

# What else is there in SICStus Prolog?

- Further constraint libraries:
  - CLPB booleans
  - CLPQ/CLPR linear inequalities on rationals/reals
  - Constraint Handling Rules: generic constraints
- Other features
  - "Traditional" built-in predicates, e.g. sorting, input/output, exception handling, etc.
  - Powerful data structures, e.g. AVL trees, multisets, heaps, graphs, etc.
  - Definite clause grammars, an extension of context-free grammars with Prolog terms
  - Interfaces to other programming languages, e.g. C/C++, Java, .NET, Tcl/Tk
  - Integrated development environment based on Eclipse (Spider)
  - Execution profiling
  - ...

# Some applications of (constraint) logic programming

- Boeing Corp.: Connector Assembly Specifications Expert (CASEy) an expert system that guides shop floor personnel in the correct usage of electrical process specifications.
- Windows NT: \WINNT\SYSTEM32\NETCFG.DLL contains a small Prolog interpreter handling the rules for network configuration.
- Experian (one of the largest credit rating companies): Prolog for checking credit scores. Experian bought Prologia, the Marseille Prolog company.
- IBM bought ILOG, the developer of many constraint algorithms (e.g. that in all\_distinct); ILOG develops a constraint programming / optimization framework embedded in C++.
- IBM uses Prolog in the Watson deep Question-Answer system for parsing and matching English text